### CREATE YOUR OWN

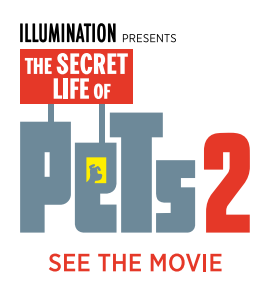

### PAPERCRAFT TIMETABLE

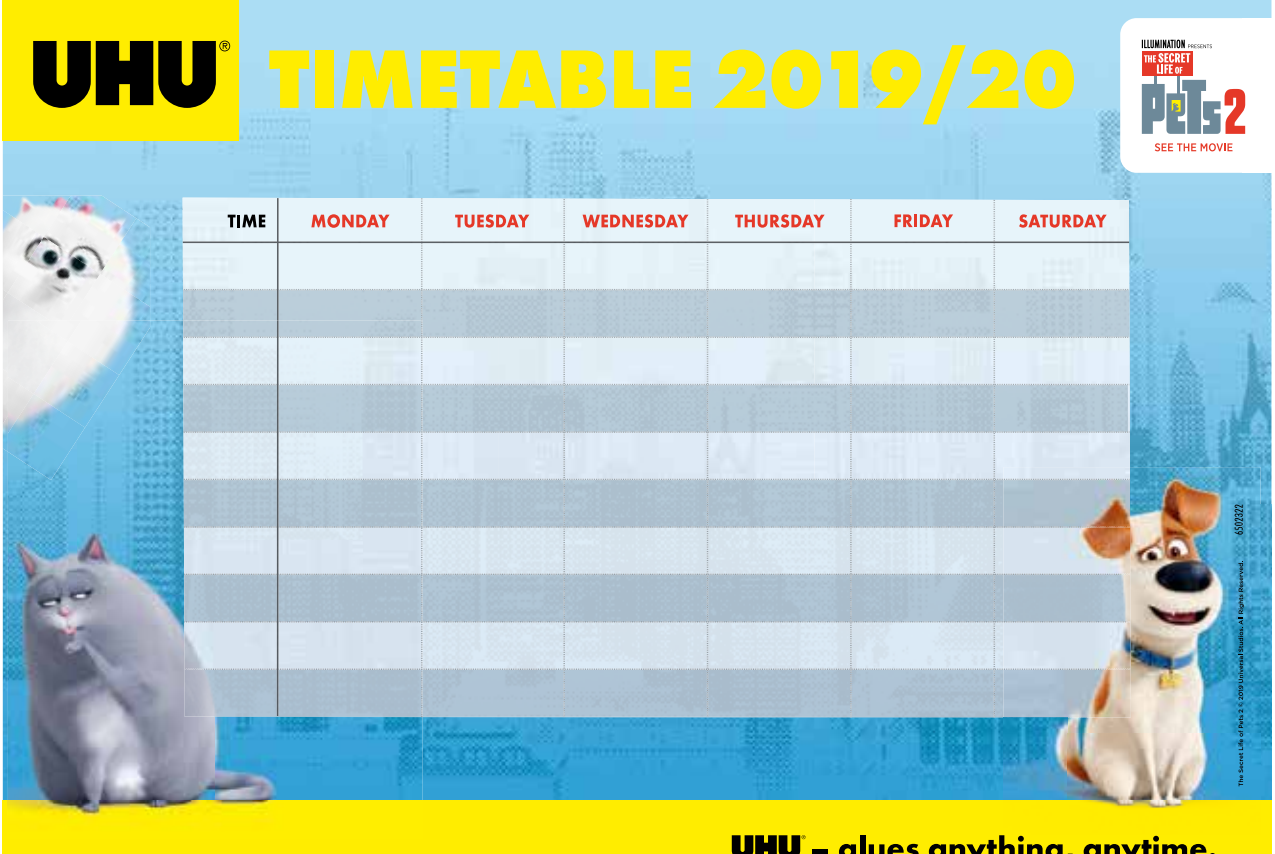

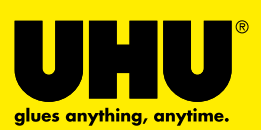

#### **HOW TO CREATE YOUR PETS 2 TIMETABLE IN ONLY 4 STEPS**

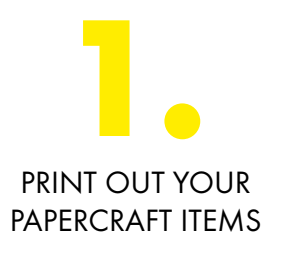

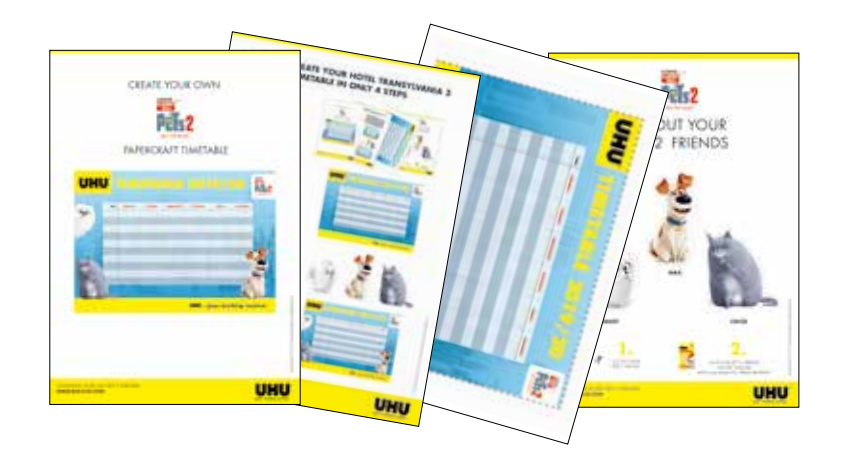

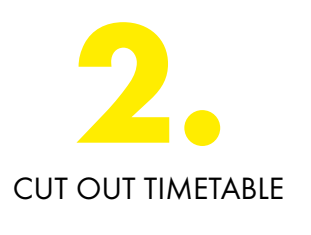

 $\sigma_0^{\prime\prime}$ 

 $\sigma_0^{\prime\prime}$ 

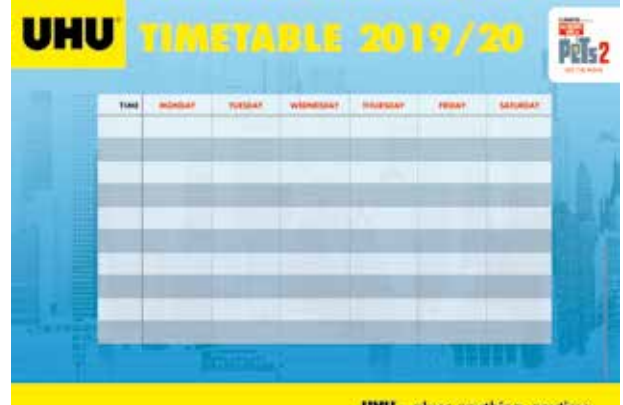

**UHU** - glues anything, anytime.

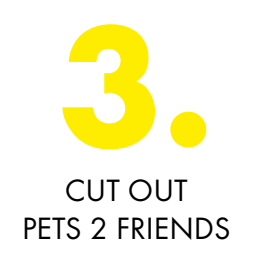

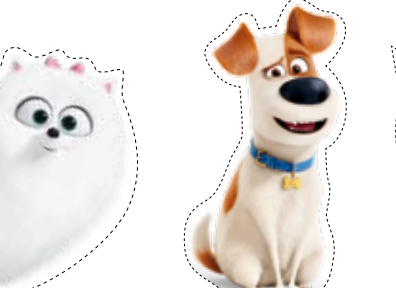

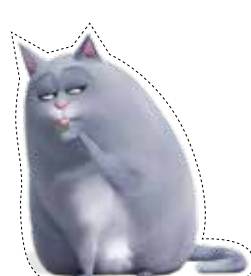

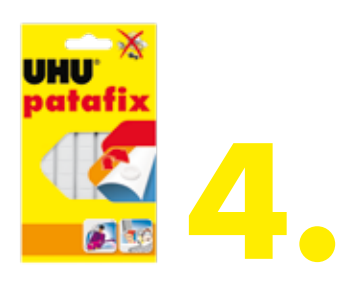

GLUE YOUR PETS 2 FRIENDS ON THE TIMETABLE WITH UHU PATAFIX TO CREATE A 3D EFFECT

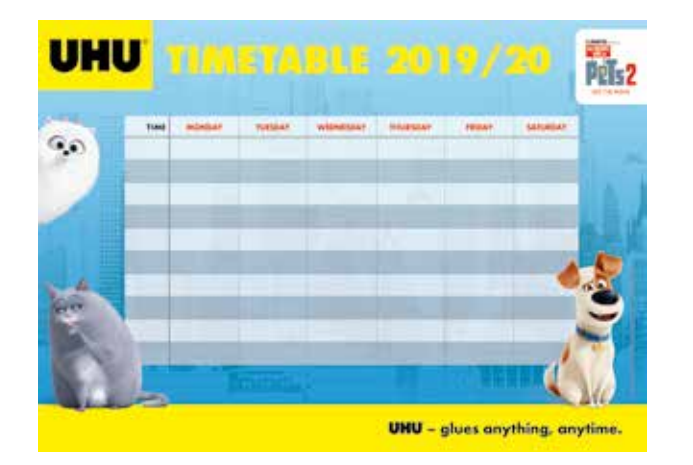

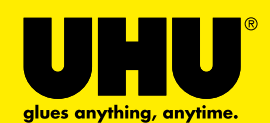

DOWNLOAD YOUR UHU PETS 2 TIMETABLE WWW.UHU-BTS.COM

#### **HOW TO CREATE YOUR PETS 2 TIMETABLE IN ONLY 4 STEPS**

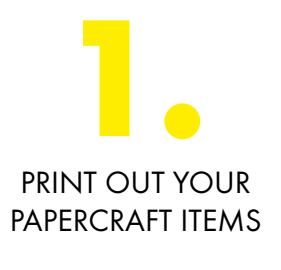

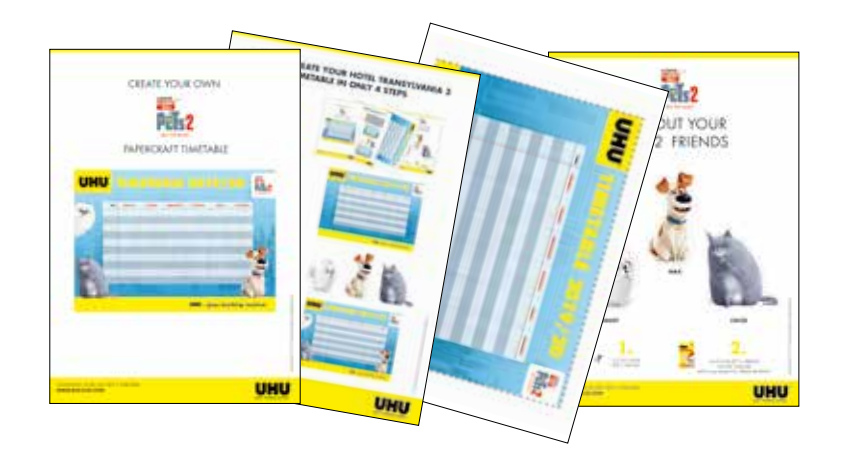

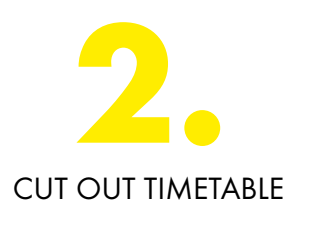

 $\sigma_0^{\prime\prime}$ 

 $\sigma_0^{\prime\prime}$ 

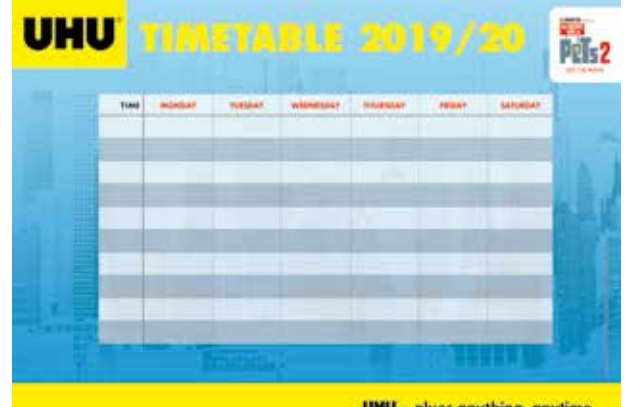

**UHU** - glues anything, anytime.

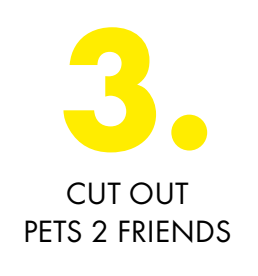

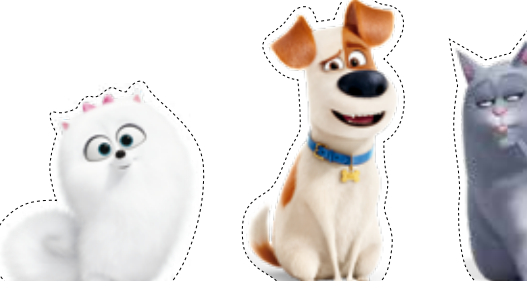

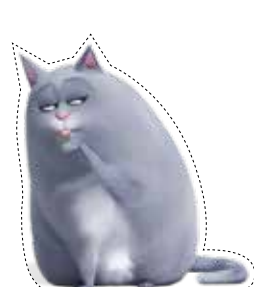

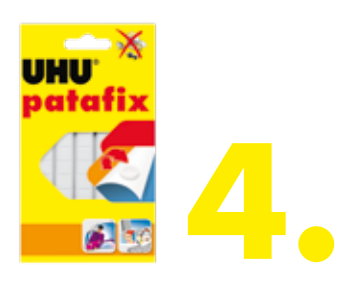

GLUE YOUR PETS 2 FRIENDS ON THE TIMETABLE WITH UHU PATAFIX TO CREATE A 3D EFFECT

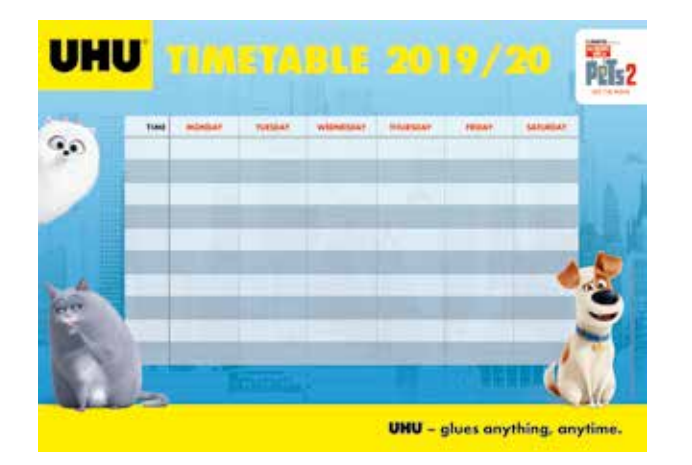

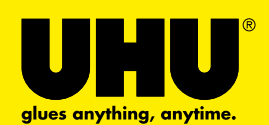

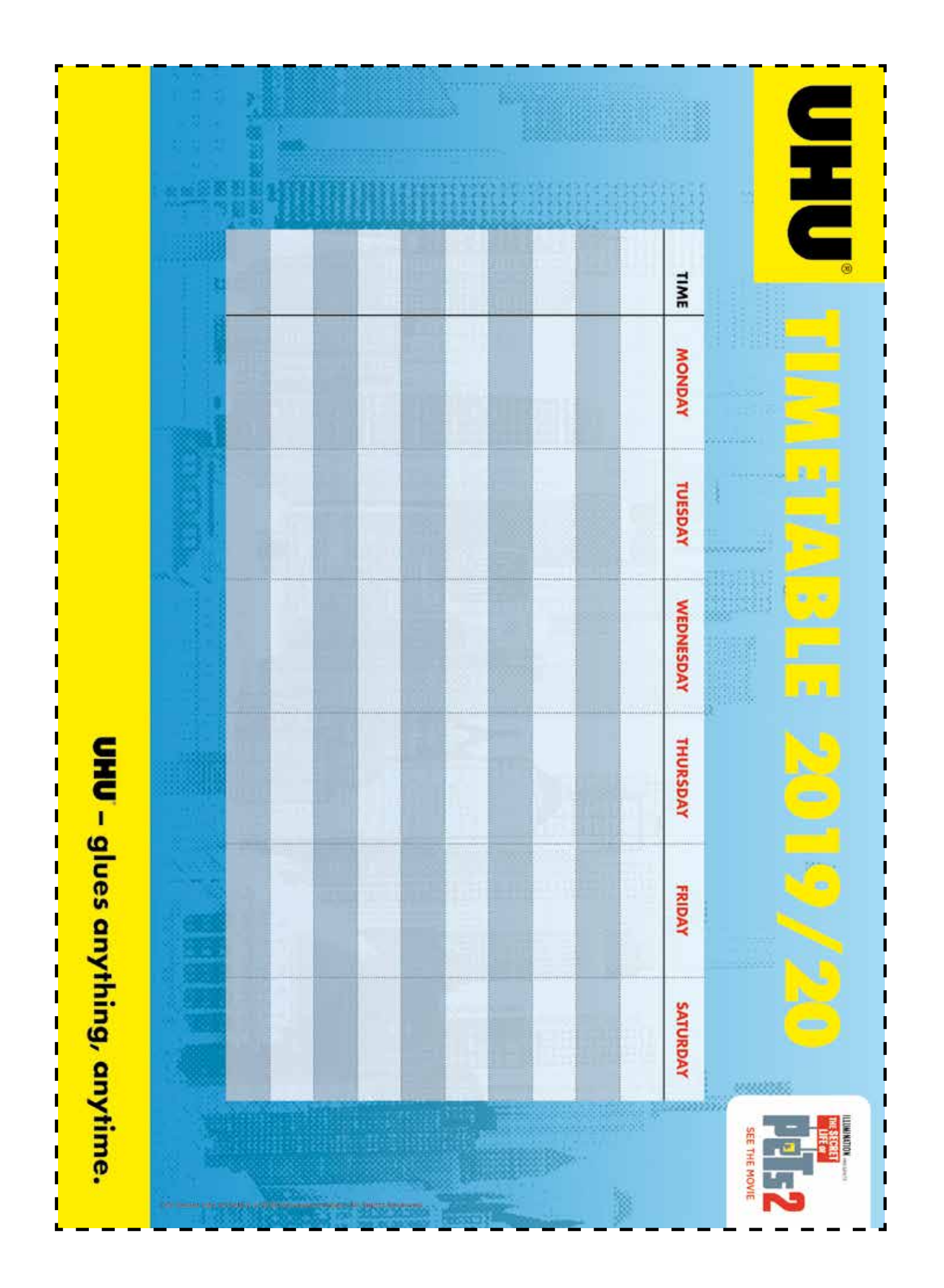

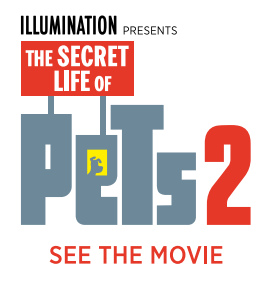

# CUT OUT YOUR PETS 2 FRIENDS

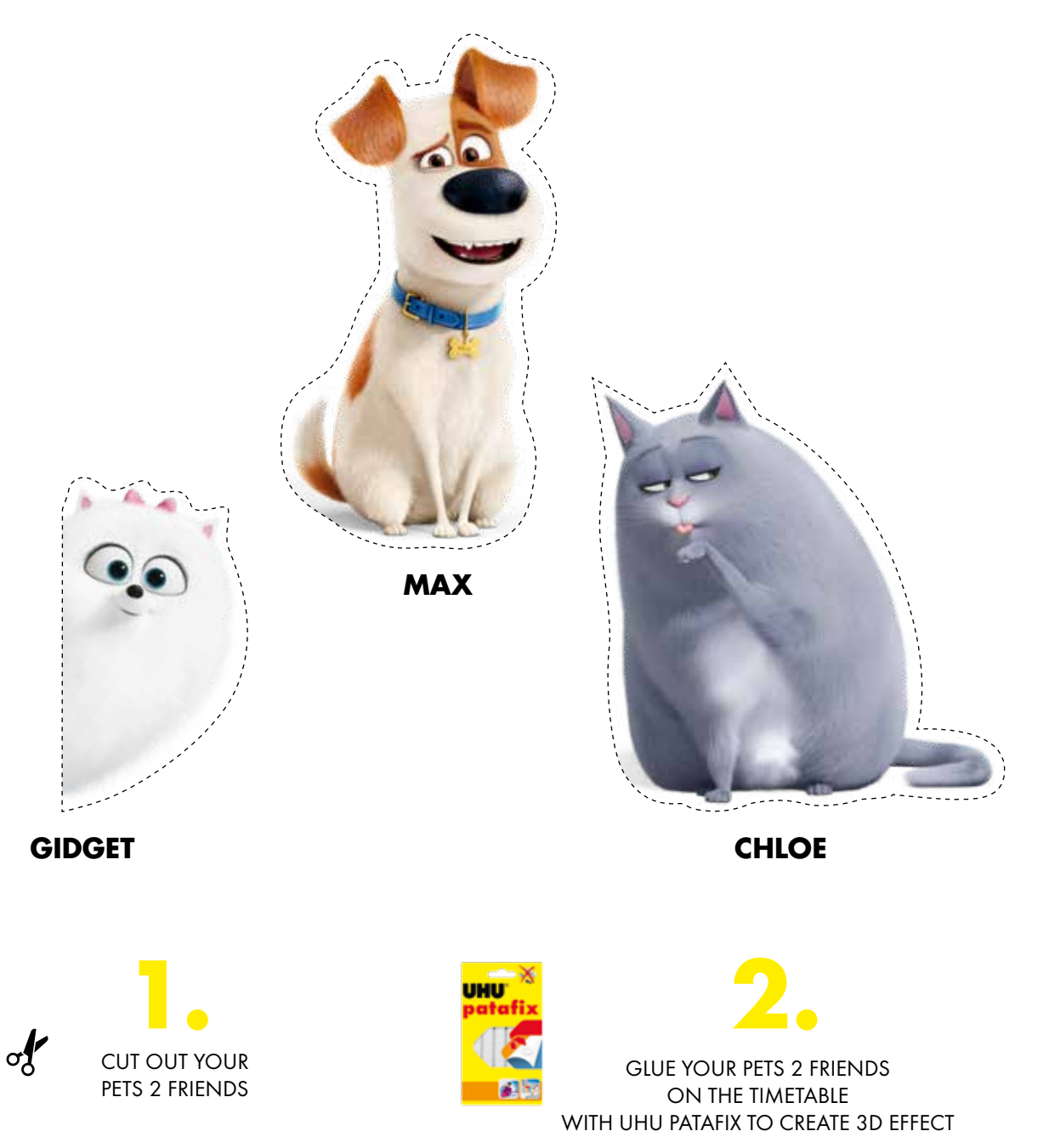

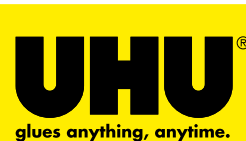

DOWNLOAD YOUR UHU PETS 2 TIMETABLE WWW.UHU-BTS.COM

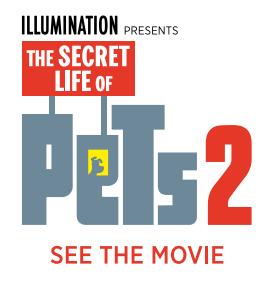

# CUT OUT YOUR PETS 2 FRIENDS

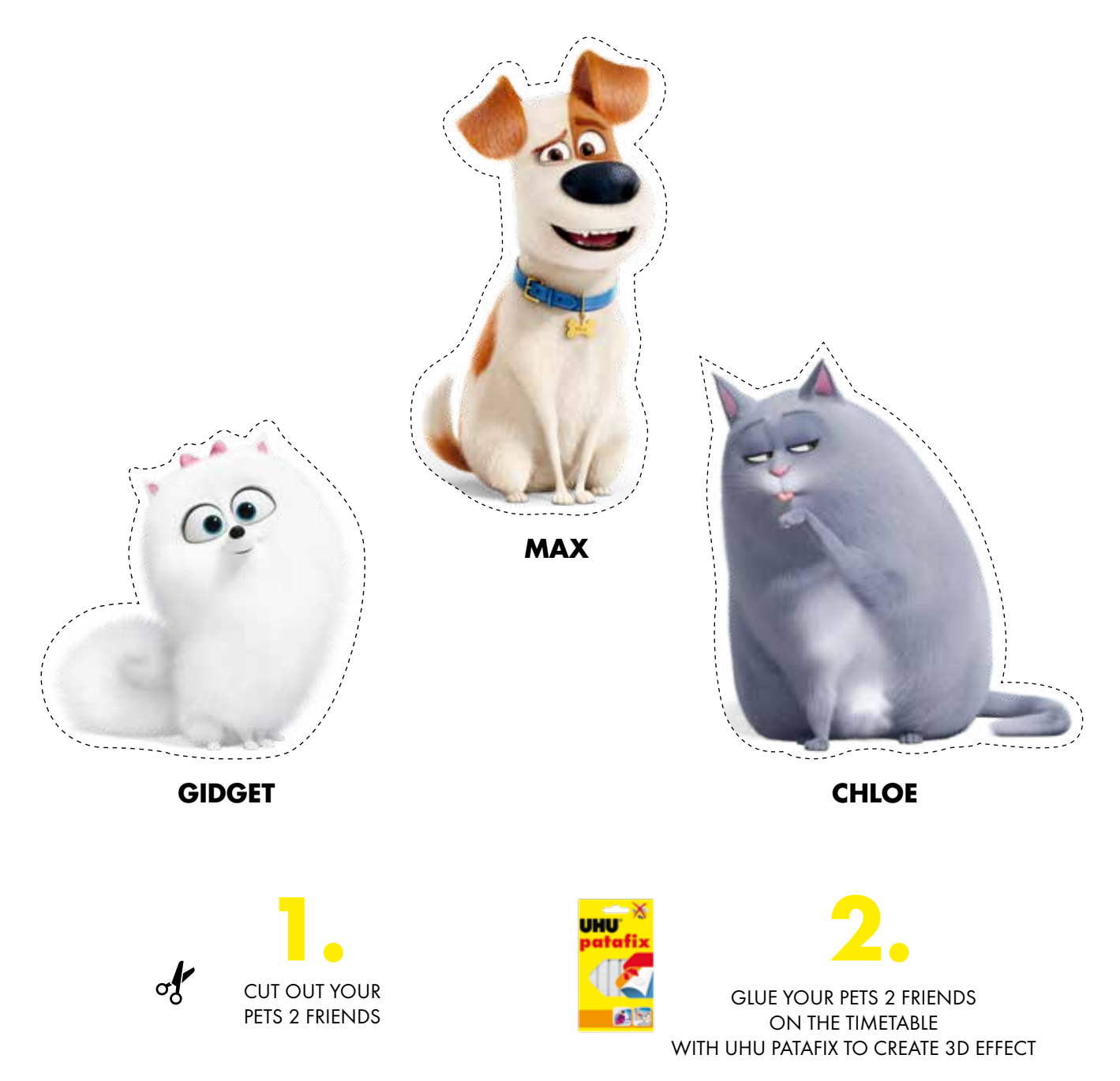

The Secret Life of Pets 2 © 2019 Universal Studios. All Rights Reserved. The Secret Life of Pets 2 © 2019 Universal Studios. All Rights Reserved.

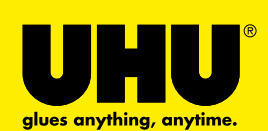

DOWNLOAD YOUR UHU PETS 2 TIMETABLE WWW.UHU-BTS.COM